## **Mikrotraining Online Lernen mit Videoanleitungen Weiterbildung – flexibel und bedarfsgerecht**

Im jeweiligen Mikrotraining erklären und demonstrieren wir Ihnen die Vorgehensweisen zur Arbeit mit Microsoft Windows 10 in kurzen Videoanleitungen.

## Videoanleitungen im Mikrotraining für Microsoft Windows 10

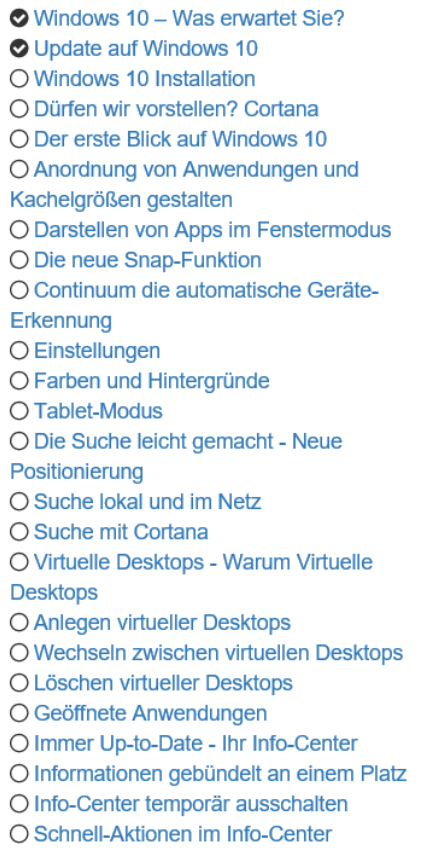

O Universal Apps O Was sind Universal Apps O Welche neuen Apps gibt es mit Windows 10 O XBOX Live Connection O Der neue Windows Store O Surfen auf einem neuen Level -**Windows Edge** O Modern minimalistisch O Die Bearbeitungsleiste O Erweiterte Favoritenleiste O Die Notizfunktion O Die Leseansicht O Cortana im Browser nutzen O Hot Keys O Die wichtigsten Tastenkombinationen in Windows 10 O Achtung Andere Hot Keys als in Windows 8 O Was ist sonst noch neu O Der neue Windows Explorer O Hololens O Was ist Geschichte O Ausblick auf das neue Office 2016 für Windows 10 O Windows-10-Backup ohne Dritt-Software erstellen O So beschleunigen Sie den Windows-**Start** 

O Windows 10 reparieren

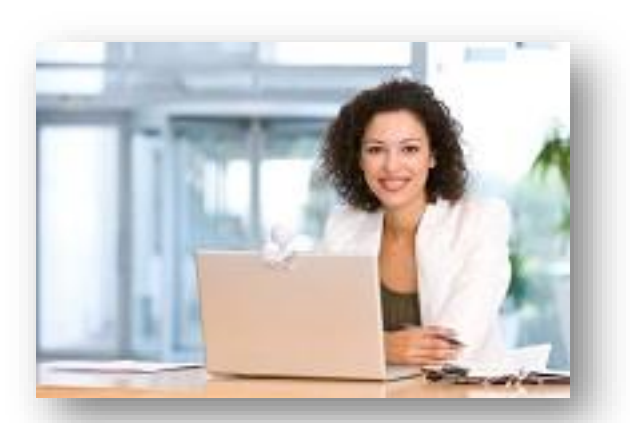

www.online-school.de jschmidt@online-school.de

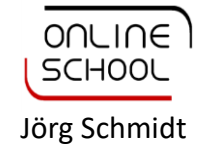